# KV "NUMERIK und OPTIMIERUNG" FÜR MECHATRONIKER - ARBEITSBLATT 2 -

WS 2012/2013

AUSGABETERMIN: Donnerstag, 3.1.2013

ABGABETERMIN: Freitag, 22.2.2013, 12:00 Uhr

NAME (N-Z):

MATRIKELNUMMER:

Die Übungen sind grundsätzlich alleine zu machen ! Gruppenarbeit ist nicht erlaubt ! Die Ausarbeitung muss sorgfältig abgefasst werden. Wichtig ist, dass nicht nur die Lösung, sondern auch die Lösungsidee (der Weg zur Lösung) beschrieben wird. Programme sind in Form von gut dokumentierten Programmlisten beizulegen. Testresultate sind durch Beilage ubersichtlich gestalteter Original-inputs und Original-outputs zu belegen. Das Abgabefor- ¨ mat ist DIN A4. Heften Sie alle Unterlagen zu einem Übungsblatt zusammen !

# 2 Numerische Lösung von 1D RWA mit der FEM

### 2.1 Variationsformulierung

Schreiben Sie die Variationsformulierung der eindimensionalen (1D) Randwertaufgabe (RWA)

$$
-(\lambda u'(x))' + c\rho w u'(x) + \alpha u(x) = f(x), \ \ x \in (a, b), \tag{1}
$$

mit den Randbedingungen (RB)  $u(a) = g_a$  und  $u(b) = g_b$  in der Form

Ges. 
$$
u \in V_g : a(u, v) = \langle F, v \rangle \quad \forall v \in V_0,
$$
  
d.h.  $V_g = ? \quad V_0 = ? \quad a(u, v) = ? \quad \langle F, v \rangle = ?$  (2)

auf, wobei  $\lambda$ , c,  $\rho$  gegebene positive Konstanten sind,  $w, g_a, g_b \in R$  ebenfalls gegebene, aber beliebige Konstanten sind und  $f \in L_2(a, b)$  die gegebene rechte Seite der Differentialgleichung (1) ist.

#### 2.2 Programmierbeispiel

Schreiben und implementieren Sie ein FE–Programm zur numerischen Lösung von (2) mit konstanten Koeffizienten  $\lambda$ , c,  $\rho$ , w,  $\alpha$  unter Verwendung linearer Elemente auf einer gleichmäßigen Vernetzung mit  $n$  Elementen.

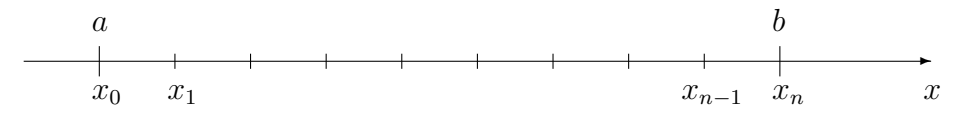

Eingangsdaten:  $\lambda$ , c,  $\rho$ , w,  $\alpha$ ,  $f(x)$  und RB (1., 2., 3. Art) für  $x = a$  und  $x = b$ .

Ausgabedaten: a) Tabelle:  $x_i$ ,  $u_i \quad (\approx u(x_i))$ b) Grafik (falls möglich)

Verwenden Sie zur Implementierung des FE-Programms die im Abschnitt 2.6 der Vorlesung behandelte FEM-Technologie (Schleife uber alle Elemente) ! ¨

#### 2.3 Testbeispiele

Lösen Sie mit Ihrem FE–Programm die 1D RWA (2) mit folgenden Daten:

 $a = 0, b = 1,$  $\lambda = 1$ ,  $c = 1, \ \rho = 1,$  $w = (k + 1) \cdot 10$ , wobei  $k :=$  letzte Ziffer der Matrikelnummer,  $\alpha = 0$ ,  $f=0,$  $u(0) = 1, u(1) = 0.$ 

Testen Sie mit verschiedenen n, und vergrößern Sie n so lange, bis Sie eine "zufriedenstel-<br>lande" Längen schalten LEinden Sie der kleinste n. des akspiletisch sinnerlig Längen lende" Lösung erhalten ! Finden Sie das kleinste  $n$ , das physikalisch sinnvolle Lösungen liefert !

#### 2.4 Diskretisierungsfehler

Lösen Sie die RWA aus Punkt 2.3 analytisch ! Berechnen Sie den relativen Fehler

$$
e_{\text{rel}} := \frac{\max_{i=0,n} |u(x_i) - u_h(x_i)|}{\max_{j=0,n} |u(x_i)|},
$$

in der (diskreten) Maximumnorm, wobei  $u(x)$  die analytisch berechnete exakte Lösung der RWA und  $u_i = u_h(x_i)$ ,  $i = \overline{0,n}$  die mit dem FE–Programm berechnete FE–Näherungslösung sind. Stellen Sie den relativen Fehler  $e_{rel}$  in Abhängigkeit von n (bzw.  $h =$  $(b-a)/n = 1/n$  in einer Tabelle oder grafisch dar !

| $\,n$ | Jacobi           | Gauß-Seidel      | SOR.             |
|-------|------------------|------------------|------------------|
| 100   | $I(\varepsilon)$ | $I(\varepsilon)$ | $I(\varepsilon)$ |
| 1000  | $I(\varepsilon)$ | $I(\varepsilon)$ | $I(\varepsilon)$ |
| 10000 | $I(\varepsilon)$ | $I(\varepsilon)$ | $I(\varepsilon)$ |

Tabelle 1: Iterationszahlen  $I(\varepsilon)$ 

## 2.5 Zusatzaufgabe zur numerischen Integration (25 Zusatzpunkte)

Berechnen Sie das Integral

$$
I = \int_0^1 \cos(k\pi x) e^x dx
$$

analytisch (partielle Integration) und näherungsweise durch die zusammengesetzte  $(=sum$ mierte = verallgemeinerte) Gauß-1-Formel (Mittelpunktsregel)  $I_n^{G_1}$  und durch die zusammengesetzte Gauß-2-Formel  $I_n^{G2}$  für  $n = 1, 2, 4, 8, 16, 32$  und 64, wobei  $k :=$  letzte Ziffer der Matrikelnummer  $+1$ . Berechnen Sie die Integrationsgewichte und die Integrationsstützstellen für die Gauß-2-Formel durch das Lösen des entsprechenden nichtlinearen Gleichungssystems aus Abschnitt 2.4 der Vorlesung ! Vergleichen Sie die absoluten Fehler  $|I - I_n|$ . Wie groß müssen Sie *n* wählen, damit die relativen Fehler  $|I - I_n| / |I| \leq 10^{-4}$  sind!

# 3 Numerische Lösung linearer Gleichungssysteme

Lösen Sie das lineare Gleichungssystem  $K\underline{u} = f$ ,

$$
\frac{1}{h} \begin{bmatrix} 2 & -1 & & \\ -1 & 2 & -1 & \mathbf{O} \\ & \ddots & \ddots & \ddots \\ \mathbf{O} & -1 & 2 & -1 \\ & -1 & 1 & 1 \end{bmatrix} \begin{bmatrix} u_1 \\ u_2 \\ \vdots \\ u_{n-1} \\ u_n \end{bmatrix} = \begin{bmatrix} \tilde{f}_1 + \frac{1}{h} g_a \\ \tilde{f}_2 \\ \vdots \\ \tilde{f}_{n-1} \\ \tilde{f}_n \end{bmatrix} .
$$
 (3)

aus dem Arbeitsblatt 1 mit dem Jacobi-Verfahren, dem Gauß-Seidel-Verfahren und dem SOR-Verfahren (wählen Sie geeignete Überrelaxationsparameter  $\omega$ ) für  $n = 100$ ,  $n = 1000$ und  $n = 10000$ , d.h. für  $h = (b - a)/n = 1/n = 10^{-2}$ ,  $h = 10^{-3}$  und  $h = 10^{-4}$ . Berechnen Sie dabei die Komponenten  $\tilde{f}_i$ ,  $i = 0, 1, \ldots, n$ , sowie den Wert  $g_a$  genauso wie auf dem Arbeitsblatt 1. Starten Sie die Iteration immer mit der Anfangsnäherung  $\underline{u}^{(0)} = \underline{0}$ . Stoppen Sie die Iteration, wenn der Defekttest

$$
\|\underline{d}^{(j)}\| \le \varepsilon \, \|\underline{d}^{(0)}\| \tag{4}
$$

mit dem Defekt  $\underline{d}^{(j)} = f - K \underline{u}^{(j)}$  und der relativen Genauigkeit  $\varepsilon = 10^{-4}$  erfüllt wird. Stellen Sie die Iterationszahlen  $j = I(\varepsilon)$  in einer Tabelle der Form Tabelle 1 dar.

## 4 Lösung von Optimierungsproblemen

### 4.1 Ein restrigiertes Optimierungsproblem

Lösen Sie das restrigierte, endlichdimensionale Optimierungsproblem: Finde  $x^* = (x_1^*, x_2^*, x_3^*) \in \mathbb{R}^3$ :

$$
f(x^*) = \min_{\substack{x \in \mathbb{R}^3 \\ \text{s.t. } c_1(x) = 0 \text{ and } c_2(x) = 0}} f(x),
$$
 (5)

wobei  $f(x_1, x_2, x_3) = x_1 - x_2 - x_3$ ,  $c_1(x_1, x_2, x_3) = x_1^2 + 2x_2^2 - 1$  und  $c_2(x_1, x_2, x_3) =$  $3x_1 - 4x_3$ . Stellen Sie dazu die Lagrange-Funktion  $L(x, \lambda)$  auf und bestimmen Sie die kritischen Punkte aus der Lösung des KKT-Systems (=nichtlineares Gleichungssystem)

$$
\nabla L(x,\lambda) = 0 \text{ in } \mathbf{R}^5. \tag{6}
$$

Finden Sie aus der Menge der kritischen Punkte das globale Minimum durch Einsetzen !

#### 4.2 Ein Optimalsteuerproblem (50 Zusatzpunkte)

Wir betrachten das unendlichdimensionale Optimalsteuerproblem

$$
\min_{\substack{y \in H^1(0,1) \text{ and } u \in L_2(0,1) \\ \text{s.t. } \int_0^1 (y'(x)v'(x) + y(x)v(x)) dx = \int_0^1 u(x)v(x) dx \text{ for } v \in H^1(0,1)}} \int_0^1 (y(x) - y_d(x))^2 dx + \frac{\alpha}{2} \int_0^1 (u(x))^2 dx \tag{7}
$$

mit dem gegebenen Temperaturprofil  $y_d \in L_2(0,1)$ .

- 1. FEM Diskretisierung (10 Zusatzpunkte): Diskretisieren Sie das unendlichdimensionale Optimalsteuerproblem (7) mit linearen Finiten Elementen und geben Sie das diskretisierte (endlichdimensionale) Optimierungsproblem an !
- 2. KKT System (10 Zusatzpunkte): Schreiben Sie die Lagrange-Funktion und das KKT - System (= hier ein lineares Gleichungssystem !) auf !
- 3. Programm (20 Zusatzpunkte): Schreiben Sie ein Programm zur Generierung und Lösung des KKT-Systems (Eingabedaten:  $y_d(.)$ ,  $\alpha$ ,  $h = 1/n$ ); Ausgabedaten:  $y_h$  und  $u_h$ )!
- 4. Test (10 Zusatzpunkte): Testen Sie Ihr Programm für das gewünschte Temperaturprofil (desired state)  $y_d(x) = 43^{\circ}C$  für  $x \in [0.4, 0.6]$  und  $y_d(x) = 37^{\circ}$  sonst. Stellen Sie die berechnete optimale Steuerung  $u_h(x)$  und den dazugehörigen Temperaturverlauf  $y_h(x)$  sowie das gewünschte Temperaturprofil  $y_d(x)$  in einer Abbildung grafisch dar ! Wählen Sie den Regularisierungsparameter (= Parameter zur Bewertung der Kosten der Steuerung)  $\alpha$  geeignet !